# 8 Anwendung: Suchen

Gegeben: Folge a ganzer Zahlen; Element x

Gesucht: Wo kommt x in a vor?

#### Naives Vorgehen:

- ▶ Vergleiche x der Reihe nach mit a<sup>[0]</sup>, a<sup>[1]</sup>, usw.
- Finden wir i mit  $a[i] == x$ , geben wir i aus.
- **Andernfalls geben wir -1 aus: "Element nicht gefunden"!**

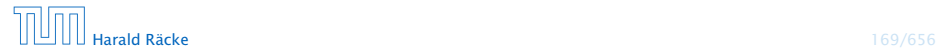

#### Naives Suchen

```
public static int find (int [] a, int x) {
2 int i = 0;
3 while (i < a. length && a[i] != x)
4 + i;
5 if (i == a.length)
6 return -1 ;
7 else
8 return i:
9 }
```
Naives Suchen

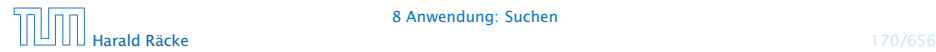

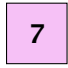

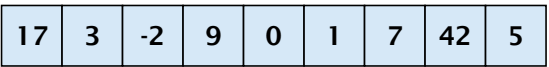

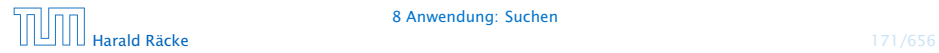

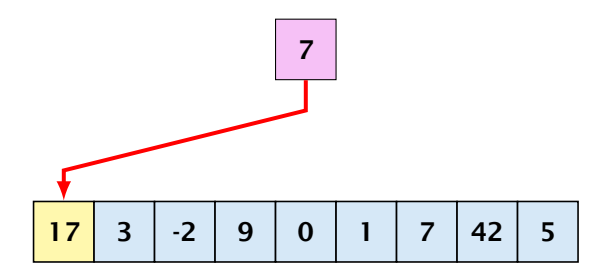

no

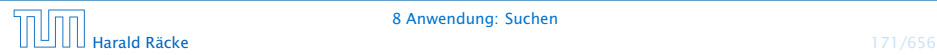

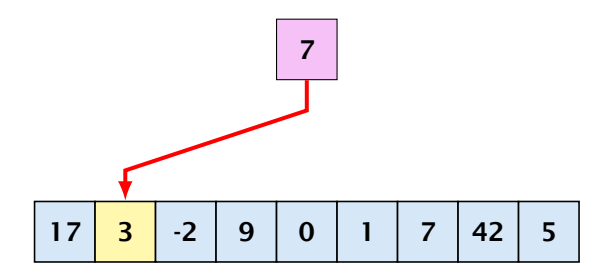

no

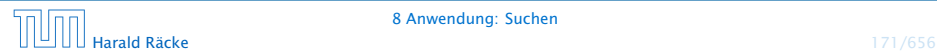

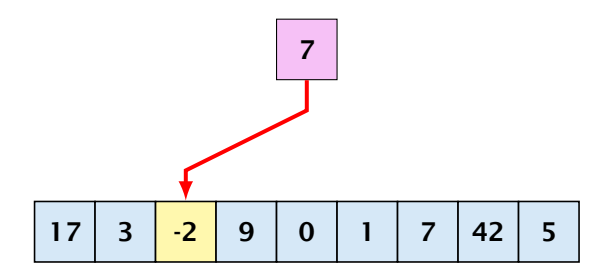

no

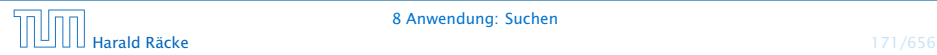

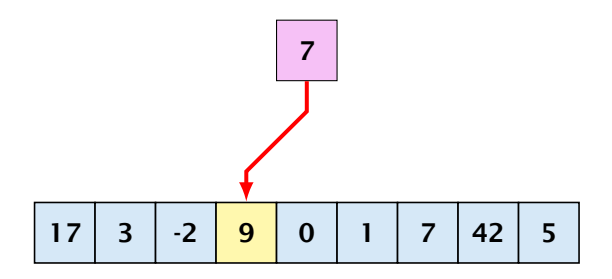

no

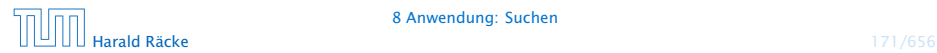

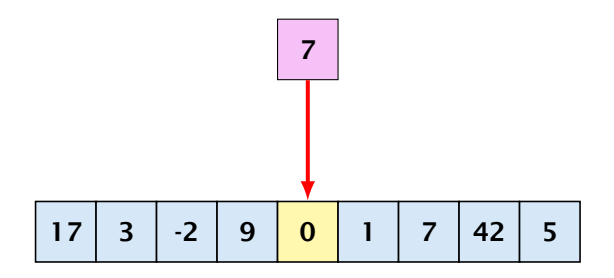

no

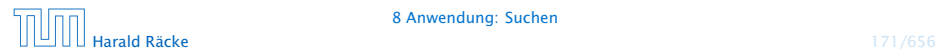

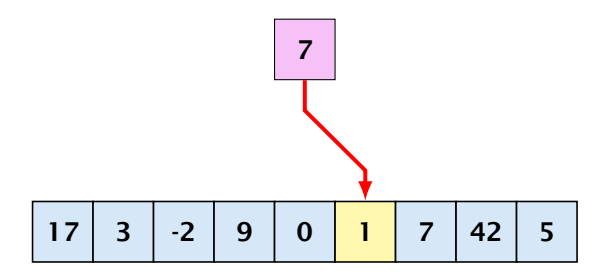

no

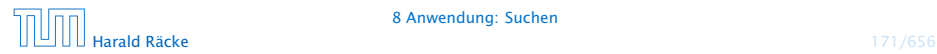

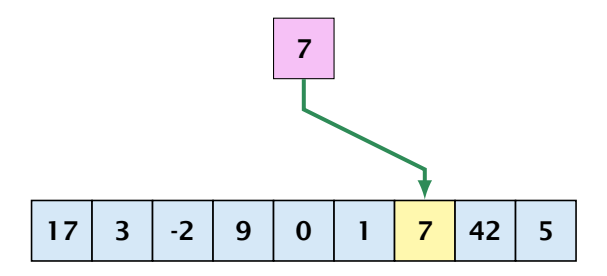

yes

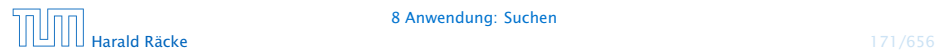

## Naives Suchen

- **►** Im Beispiel benötigen wir 7 Vergleiche
- **Im schlimmsten Fall (worst case) benötigen wir bei einem** Feld der Länge *n* sogar *n* Vergleiche.
- **Kommt x tatsächlich im Feld vor, benötigen wir selbst im** Durchschnitt *(n* + 1*)/*2 Vergleiche.

. . . geht das nicht besser?

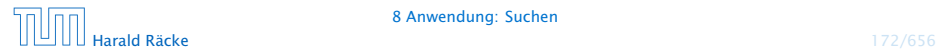

# Binäre Suche

#### Idee:

- ▶ Sortiere das Feld.
- **▶ Vergleiche x mit dem Wert, der in der Mitte steht.**
- ▶ Liegt Gleichheit vor, sind wir fertig.
- **Follow** Ist x kleiner, brauchen wir nur noch links weitersuchen.
- **►** Ist x größer, brauchen wir nur noch rechts weiter suchen.

#### =⇒ binäre Suche

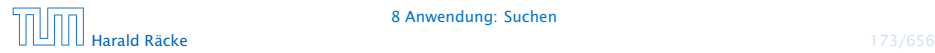

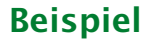

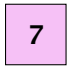

-2 0 1 3 5 7 9 17 42

- **▶ wir benötigen nur drei Vergleiche**
- *ñ* hat das Feld 2 *<sup>n</sup>* − 1 Elemente, benötigen wir maximal *n* Vergleiche

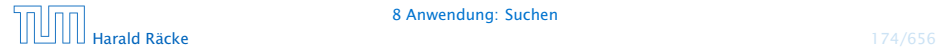

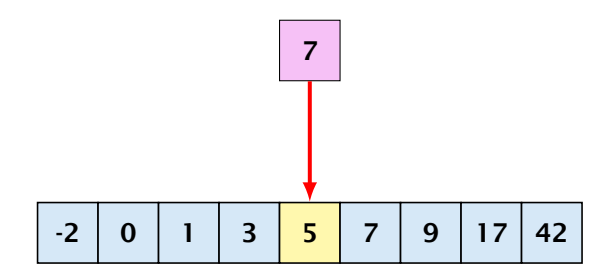

- **▶ wir benötigen nur drei Vergleiche**
- *ñ* hat das Feld 2 *<sup>n</sup>* − 1 Elemente, benötigen wir maximal *n* Vergleiche

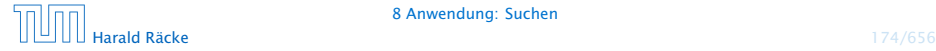

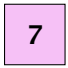

-2 0 1 3 5 7 9 17 42

- **▶ wir benötigen nur drei Vergleiche**
- *ñ* hat das Feld 2 *<sup>n</sup>* − 1 Elemente, benötigen wir maximal *n* Vergleiche

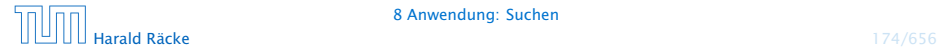

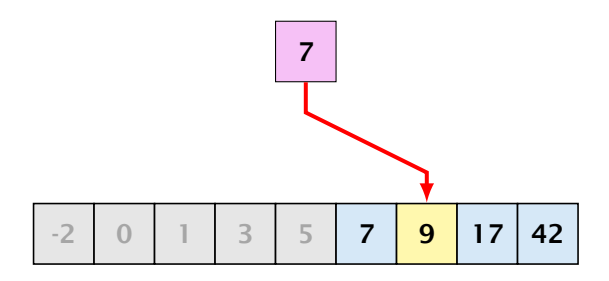

- **▶ wir benötigen nur drei Vergleiche**
- *ñ* hat das Feld 2 *<sup>n</sup>* − 1 Elemente, benötigen wir maximal *n* Vergleiche

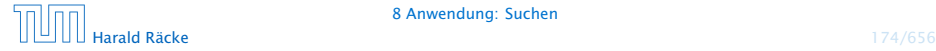

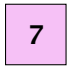

-2 0 1 3 5 7 9 17 42

- **▶ wir benötigen nur drei Vergleiche**
- *ñ* hat das Feld 2 *<sup>n</sup>* − 1 Elemente, benötigen wir maximal *n* Vergleiche

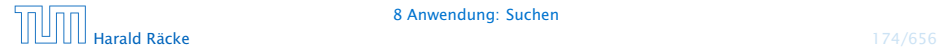

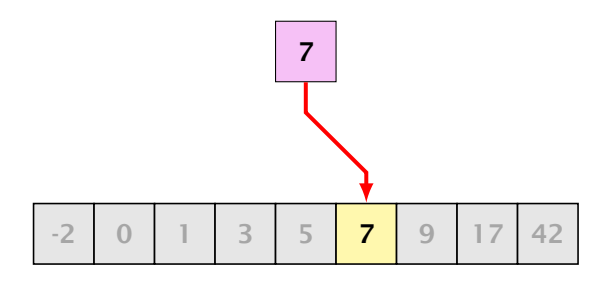

#### yes

- **▶ wir benötigen nur drei Vergleiche**
- *ñ* hat das Feld 2 *<sup>n</sup>* − 1 Elemente, benötigen wir maximal *n* Vergleiche

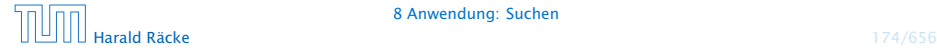

# Implementierung

#### Idee:

Führe Hilfsfunktion

public static int find0(int[] a, int x, int n1, int n2)

ein, die im Interval *[*n1*,* n2*]* sucht.

Damit:

```
public static int find (int \lceil a, int x) {
    return find0(a, x, 0, a.length - 1);
}
```
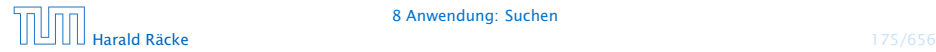

# Implementierung

```
1 public static int find0(int[] a, int x, int n1, int n2) {
2 int t = (n1 + n2) / 2;
3 if (a[t] == x)4 return t;
5 else if (n1 == n2)6 return -1;
7 else if (x > a[t])8 return find0(a, x, t+1, n2);9 else if (n1 < t)10 return find0(a, x, n1, t-1);
11 else return -1;
12 }
```
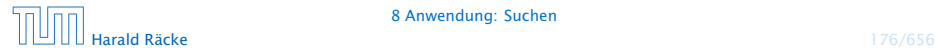

# Kontrollflussdiagramm für **find0**

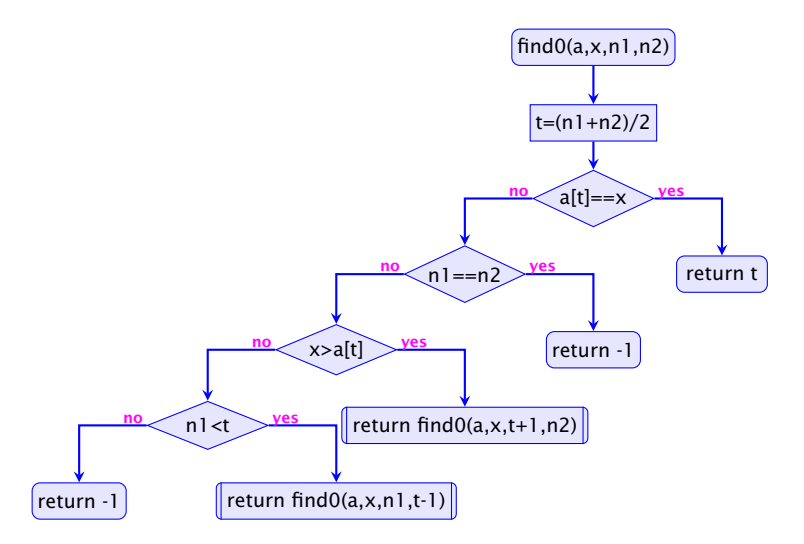

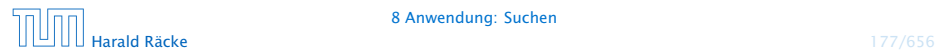

# Implementierung

#### Erläuterungen:

- **▶ zwei der return-Statements enthalten einen** Funktionsaufruf – deshalb die Markierungen an den entsprechenden Knoten.
- **▶ (Wir hätten stattdessen auch zwei Knoten und eine** Hilfsvariable result einführen können)
- **►** find0() ruft sich selbst auf.
- **▶ Funktionen, die sich selbst (evt. mittelbar) aufrufen, heißen** rekursiv.

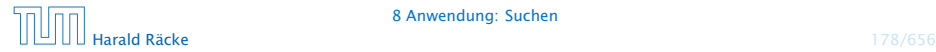

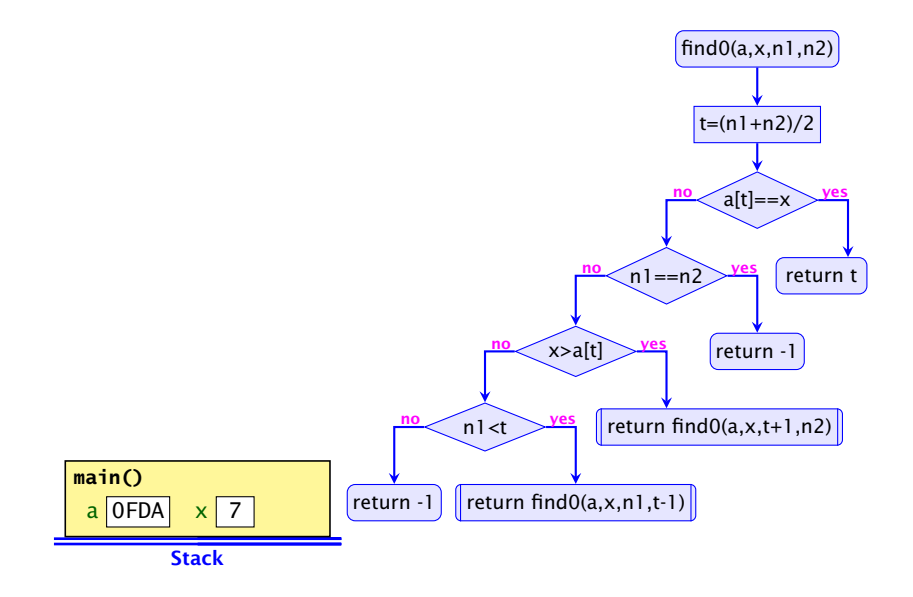

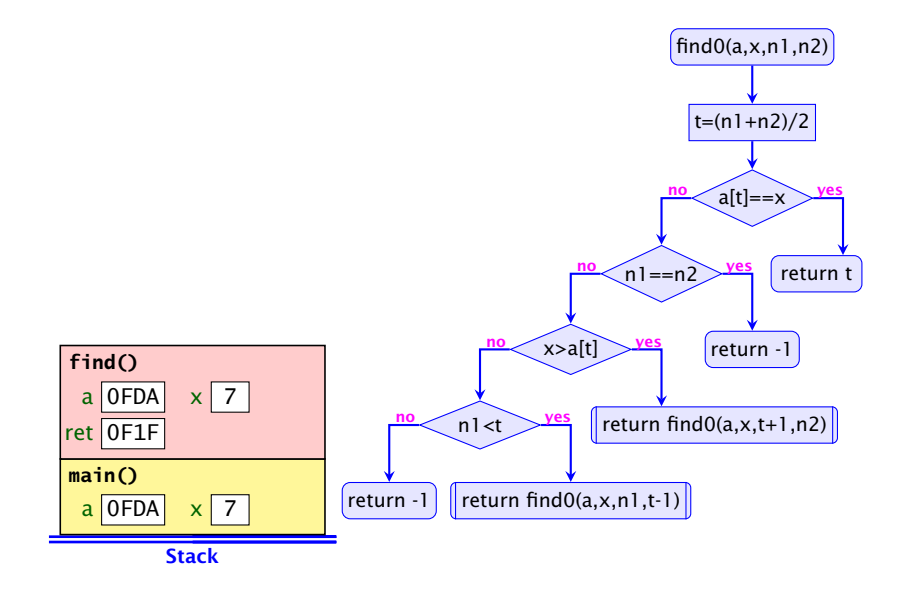

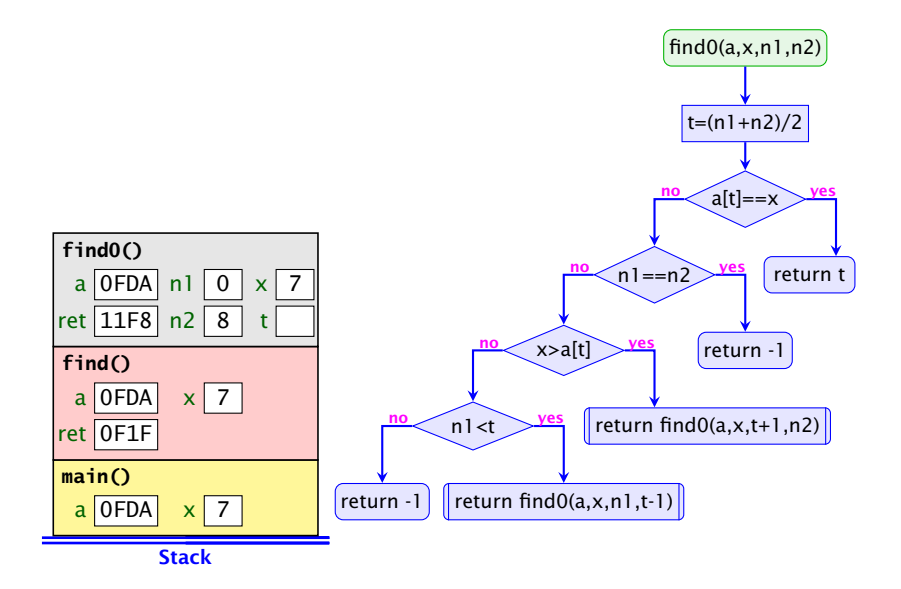

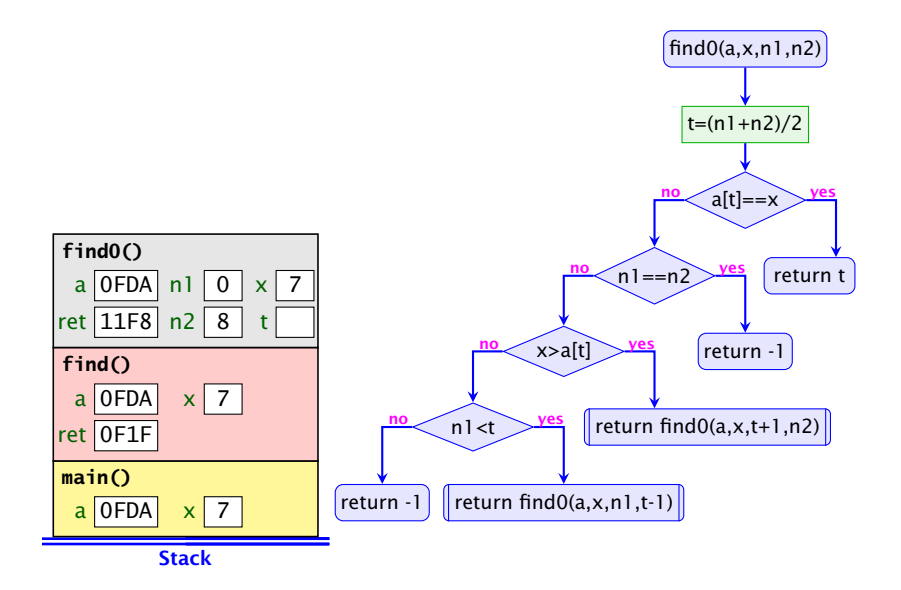

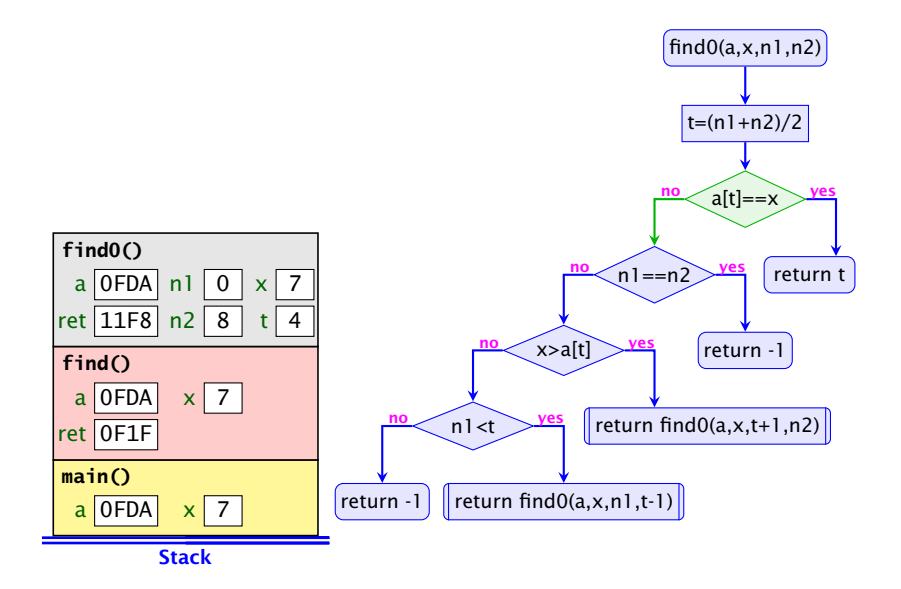

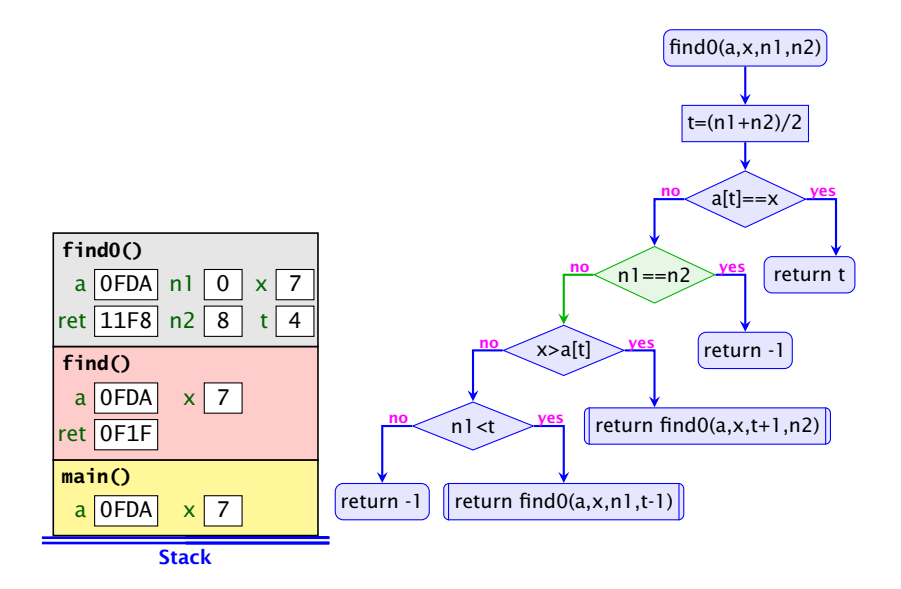

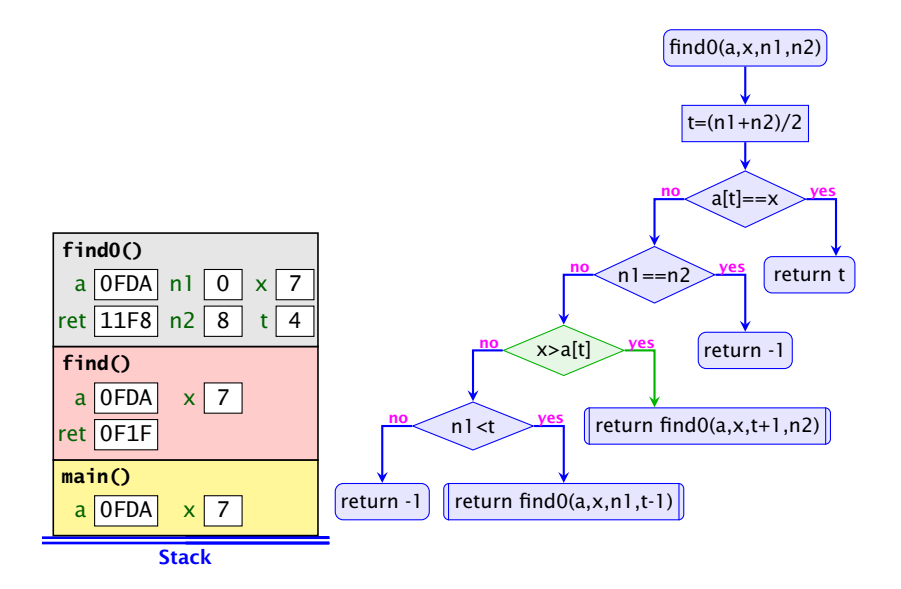

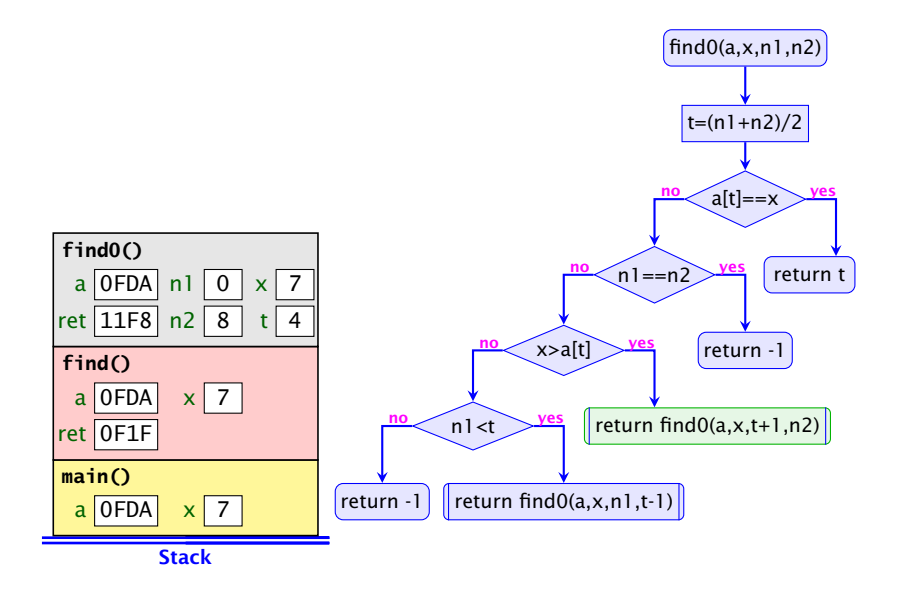

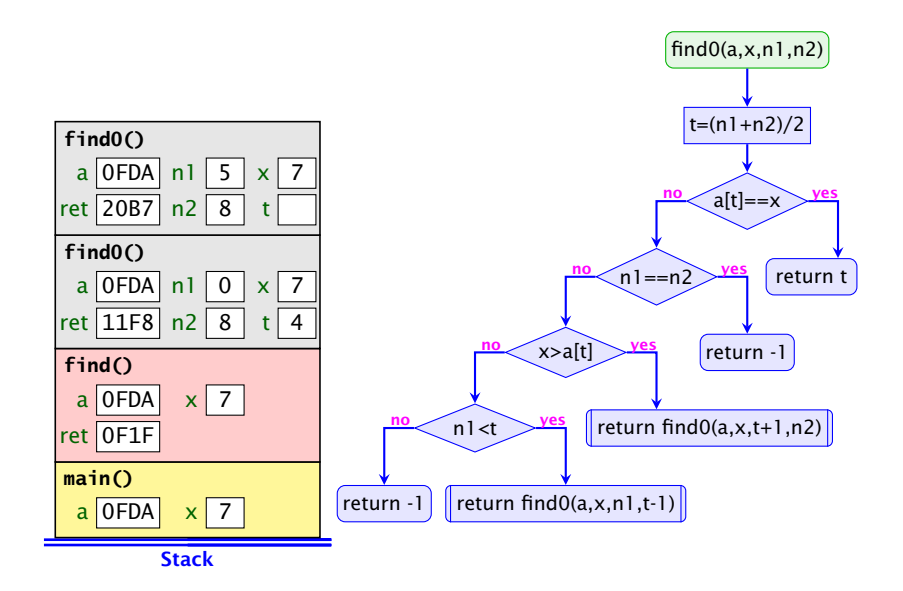

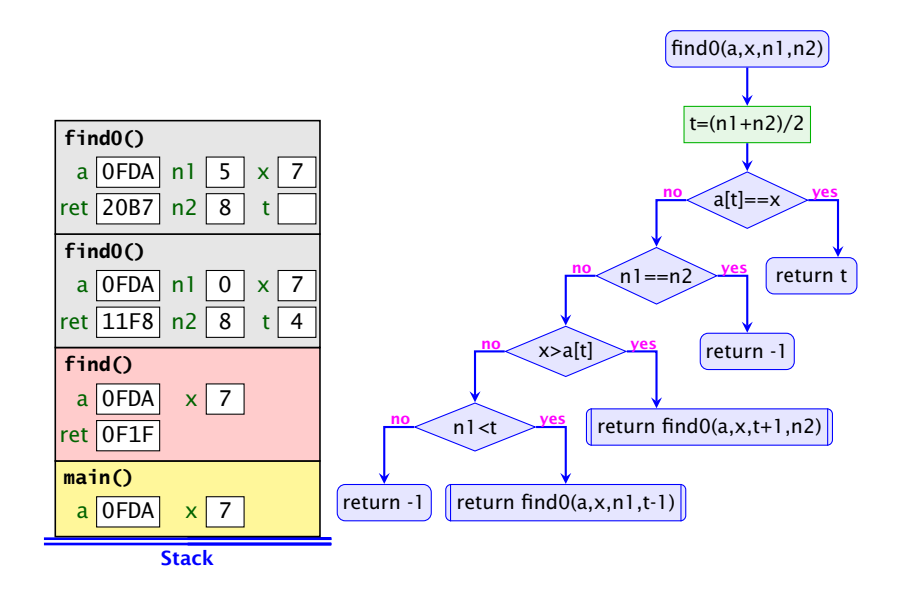

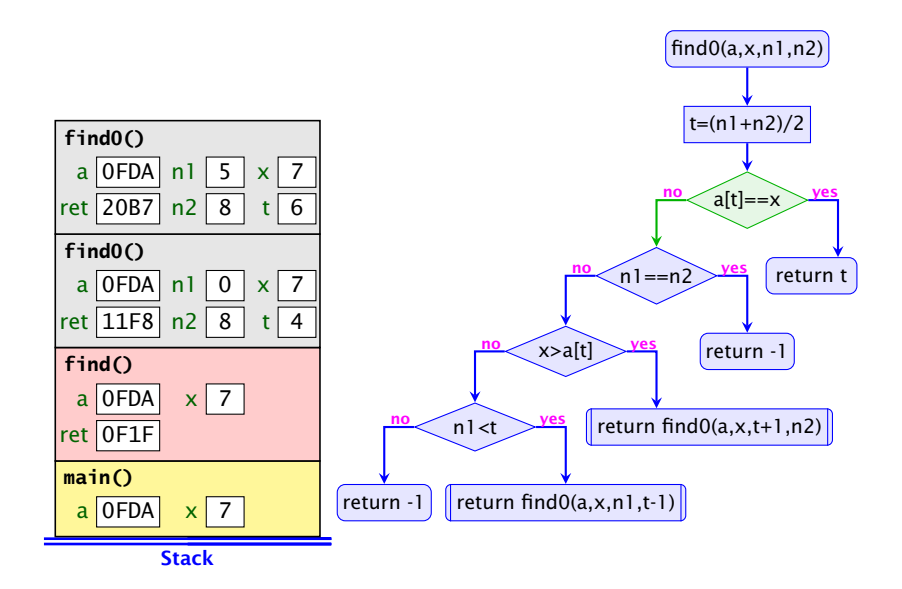

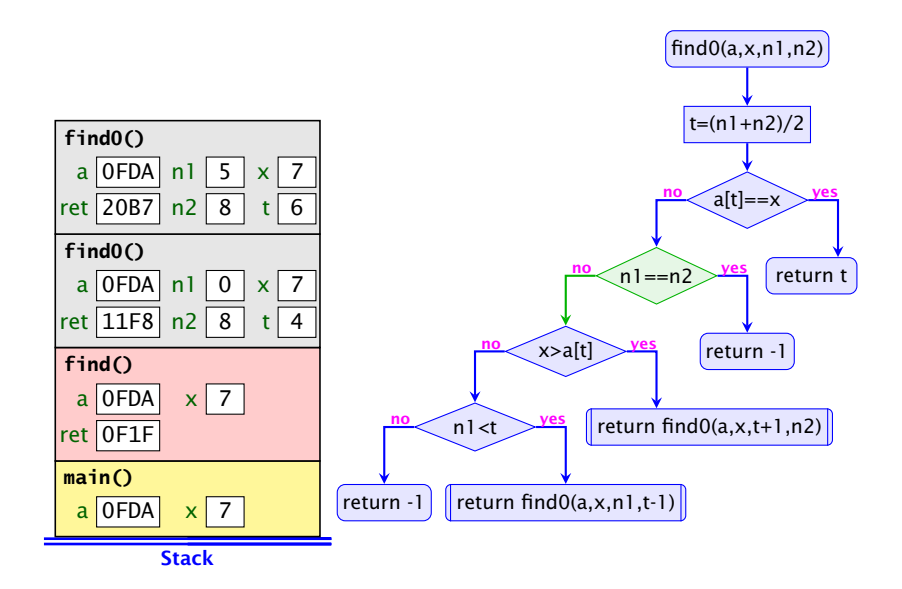

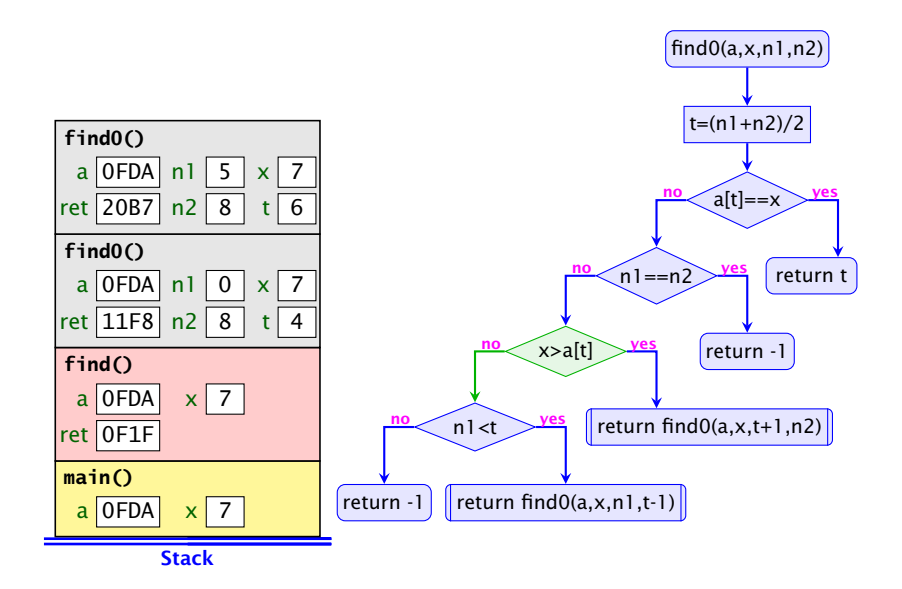

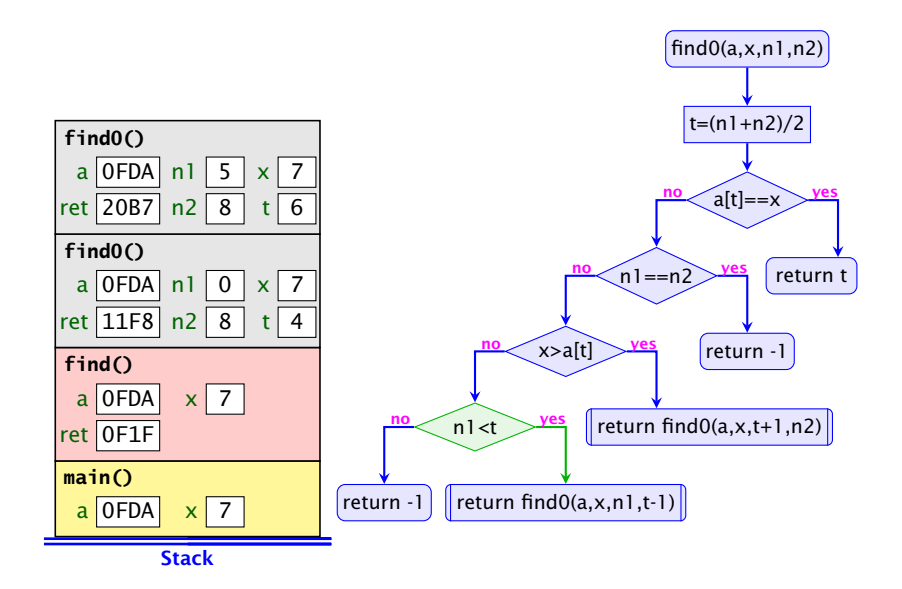

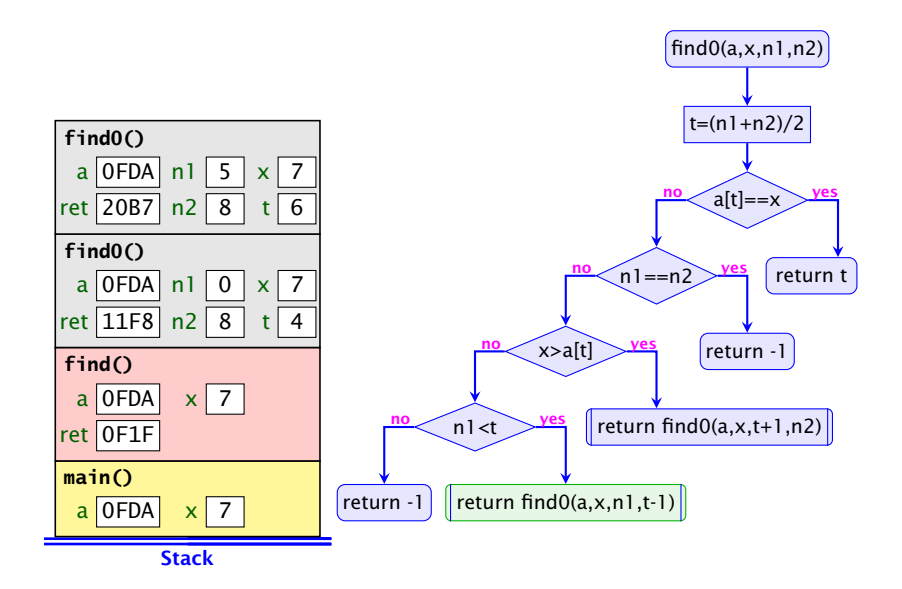

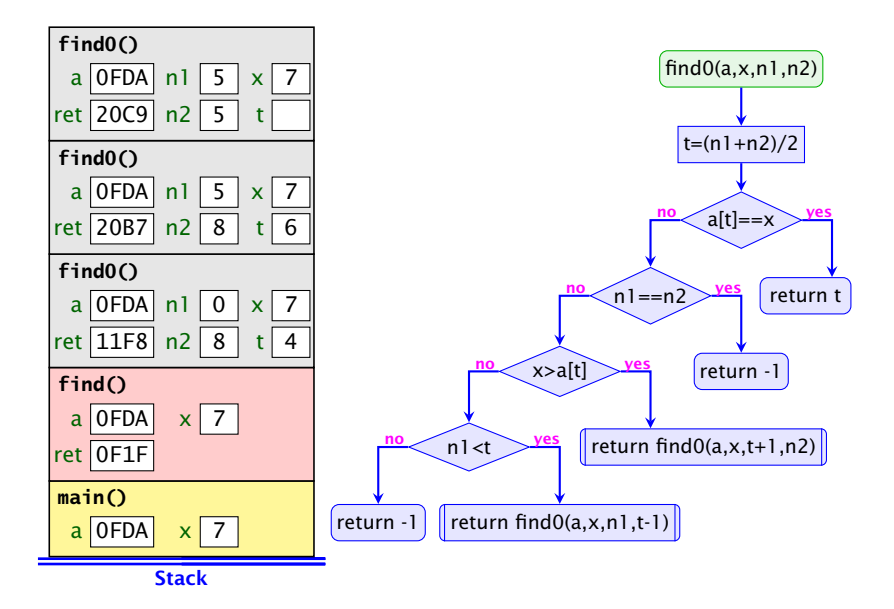

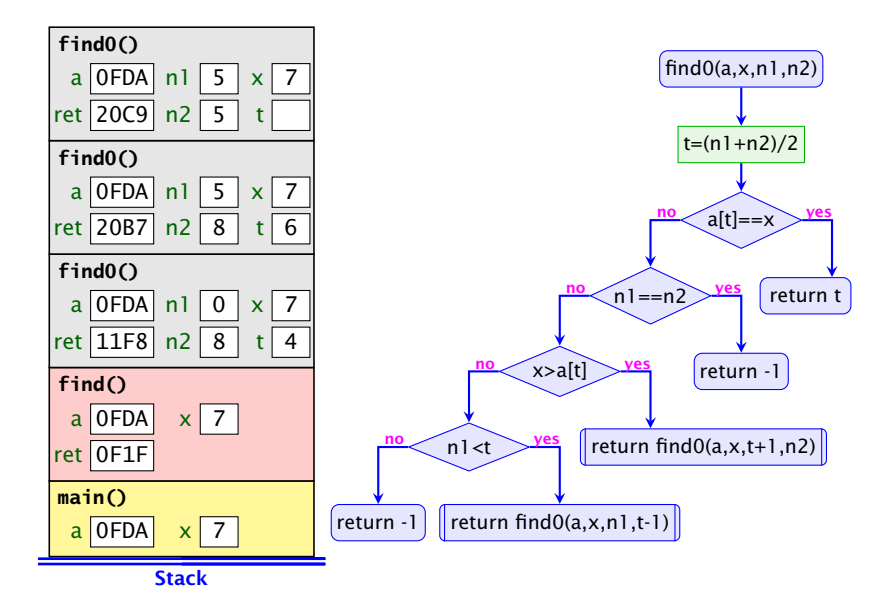

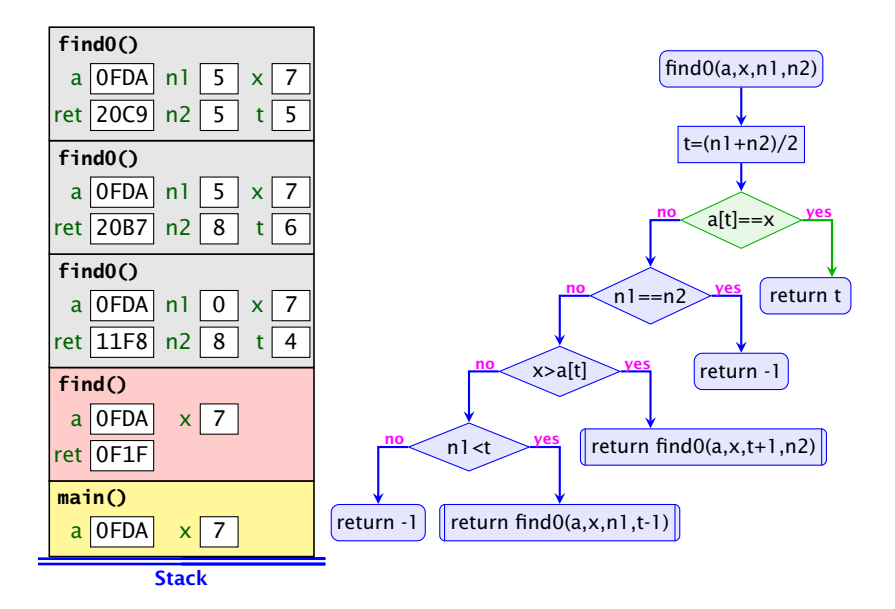

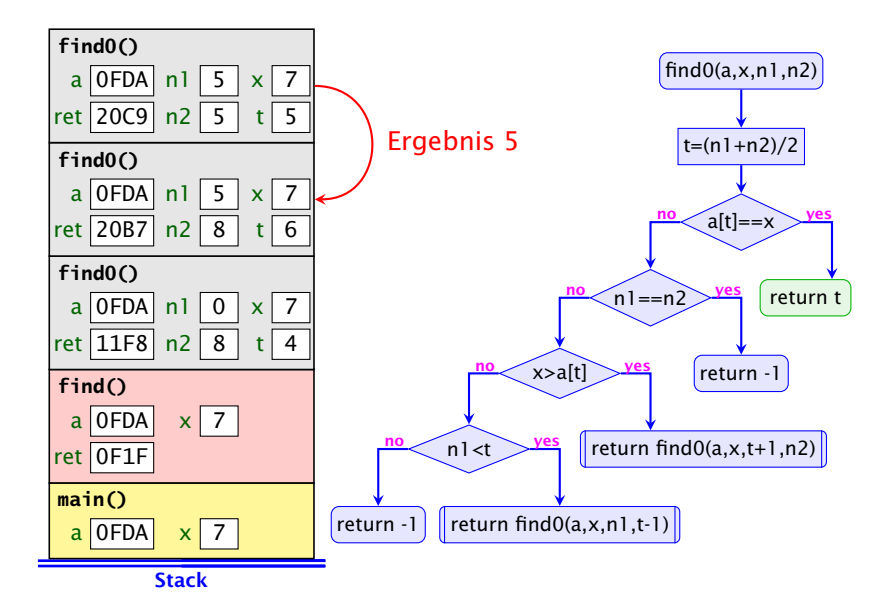

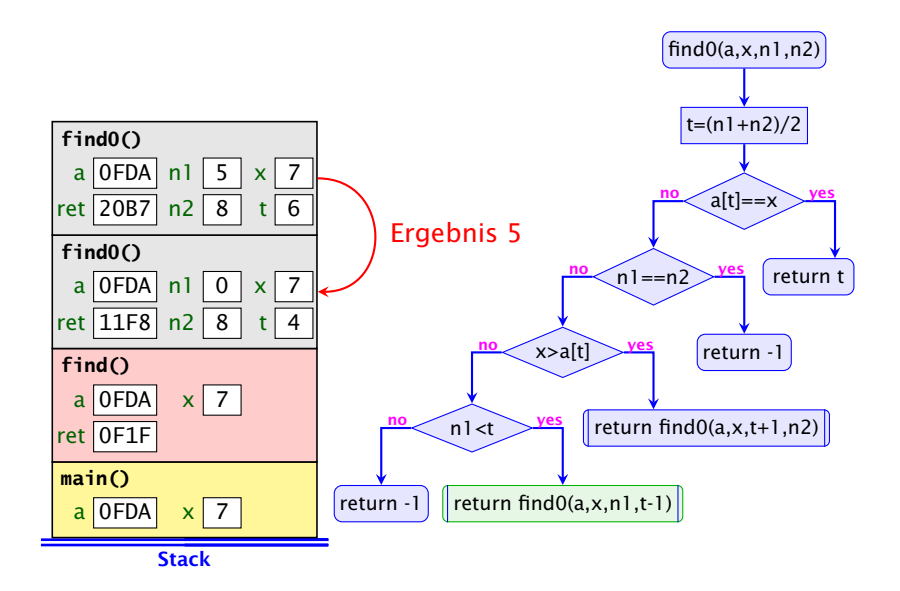

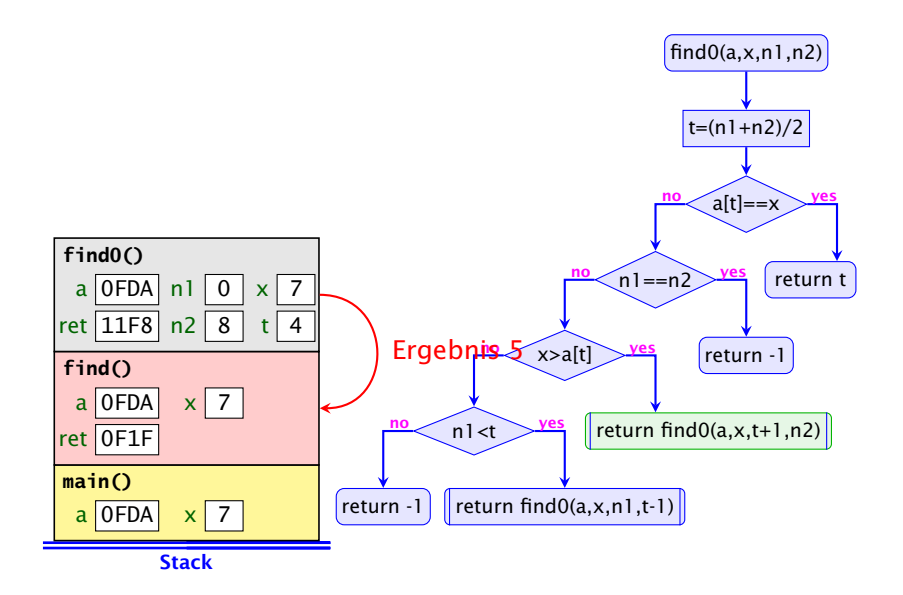

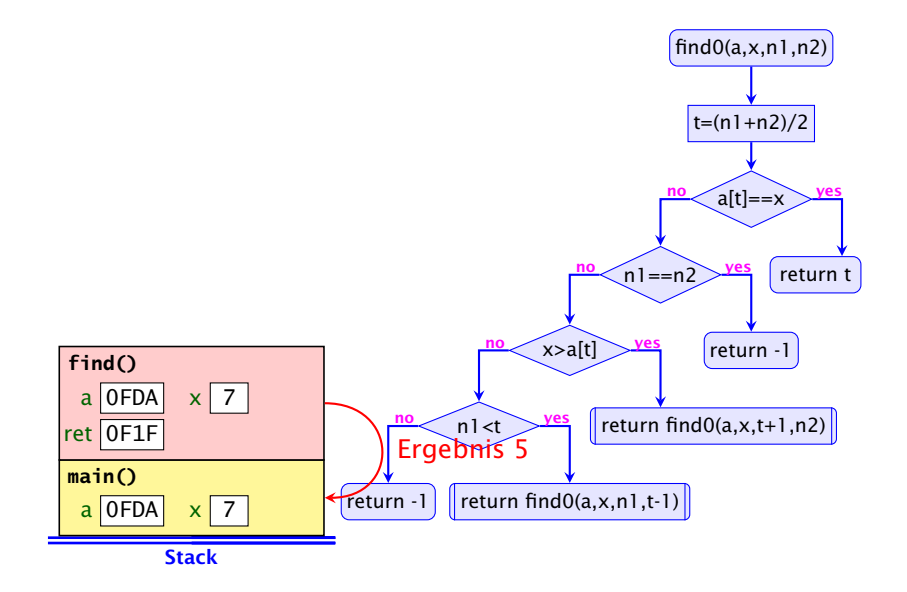

# **Terminierung**

Um zu beweisen, dass find0() terminiert, beobachten wir:

- 1. Wird find0() für ein einelementiges Intervall [n,n] aufgerufen, dann terminiert der Funktionsaufruf direkt.
- 2. wird find0() für ein Intervall [n1,n2] aufgerufen mit mehr als einem Element, dann terminiert der Aufruf entweder direkt (weil x gefunden wurde), oder find0() wird mit einem Intervall aufgerufen, das echt in [n1,n2] enthalten ist, genauer: sogar maximal die Hälfte der Elemente von [n1,n2] enthält.

Ähnliche Beweistechnik wird auch für andere rekursive Funktionen verwendet.

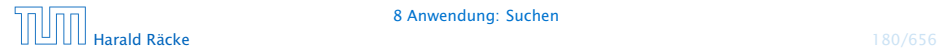

# Beobachtung

- ▶ Das Ergebnis eines Aufrufs von find0() liefert direkt das Ergebnis auch für die aufrufende Funktion!
- $\triangleright$  Solche Rekursion heißt End- oder Tail-Rekursion.
- *ñ* End-Rekursion kann auch ohne Aufrufkeller implementiert werden. . .
- **► Idee:** lege den neuen Aufruf von find0() nicht oben auf den Stapel drauf, sondern ersetze den bereits dort liegenden Aufruf!

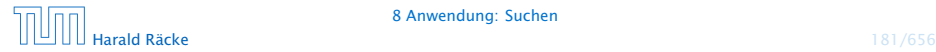

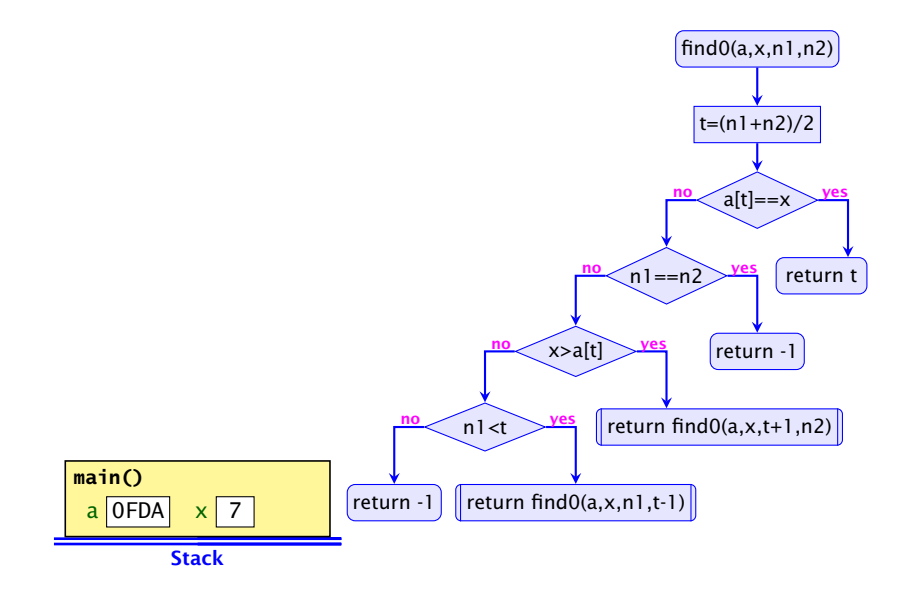

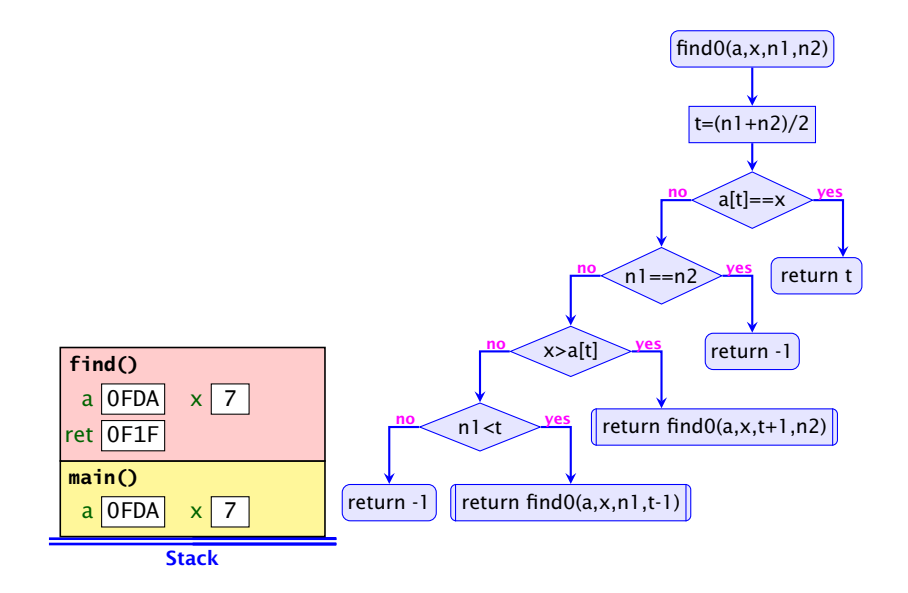

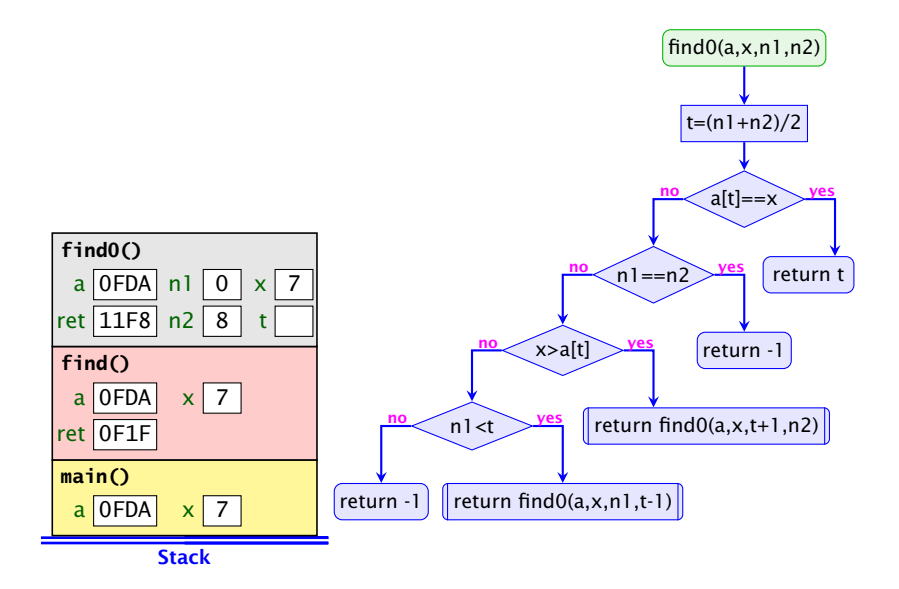

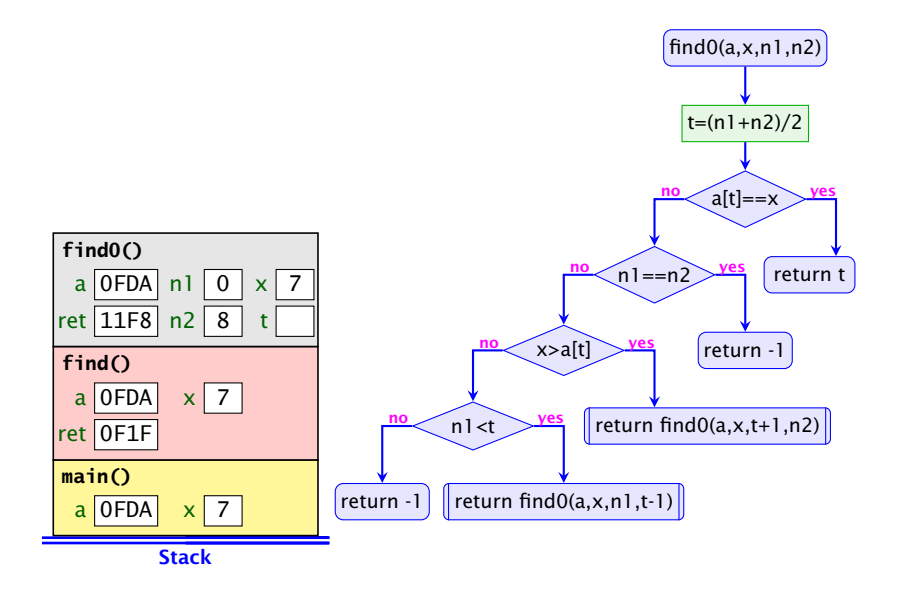

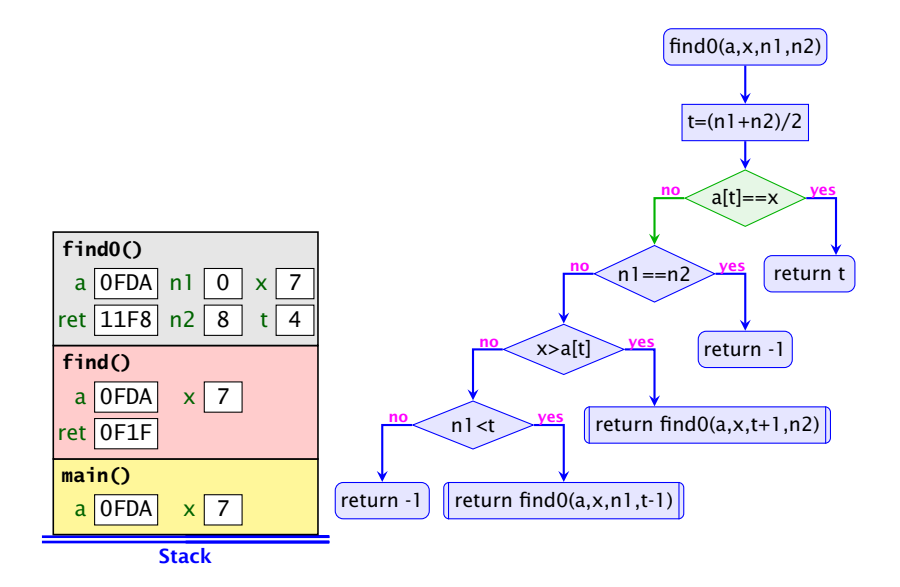

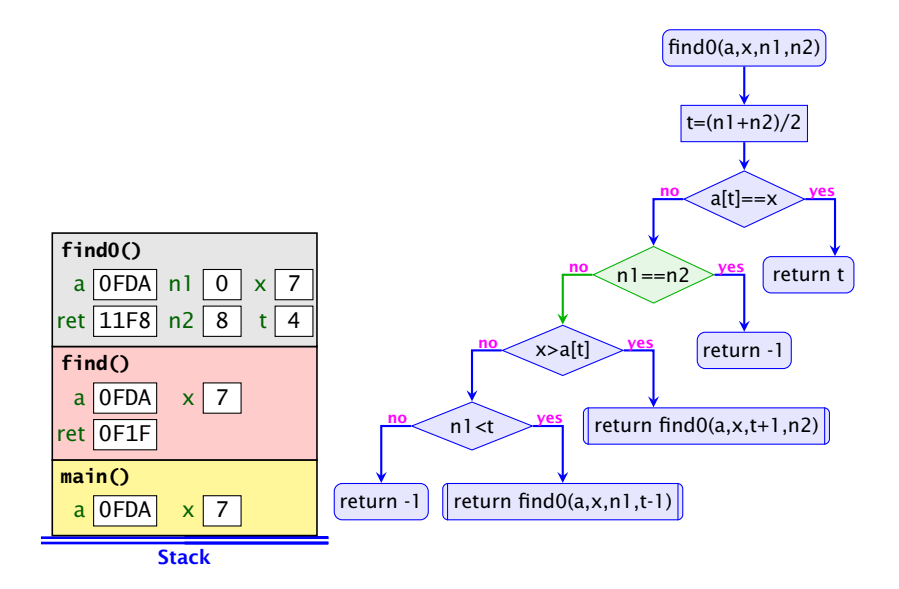

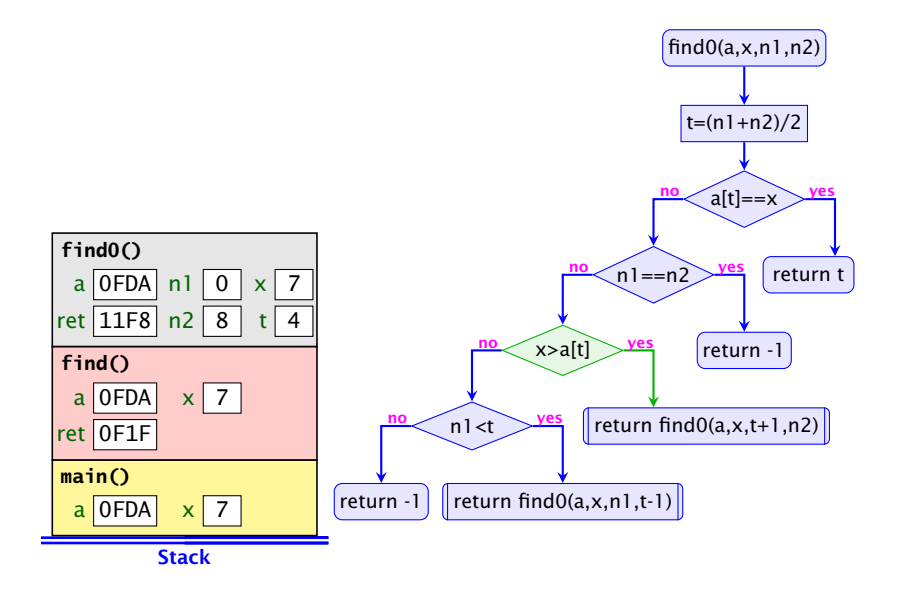

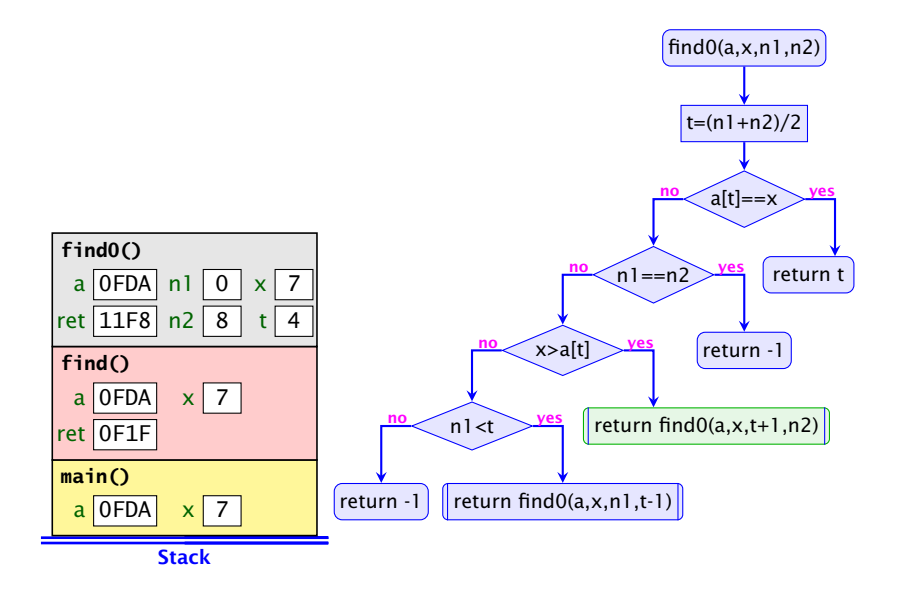

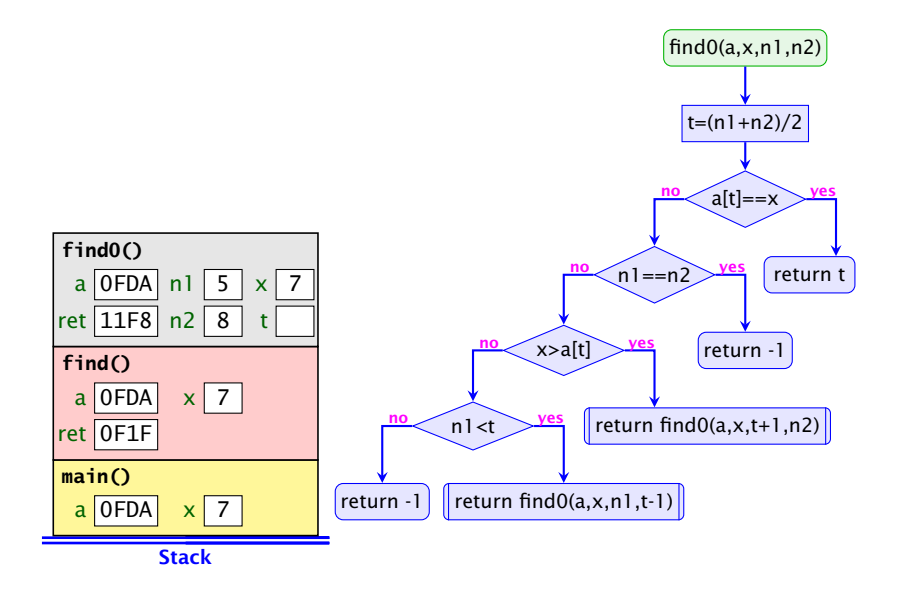

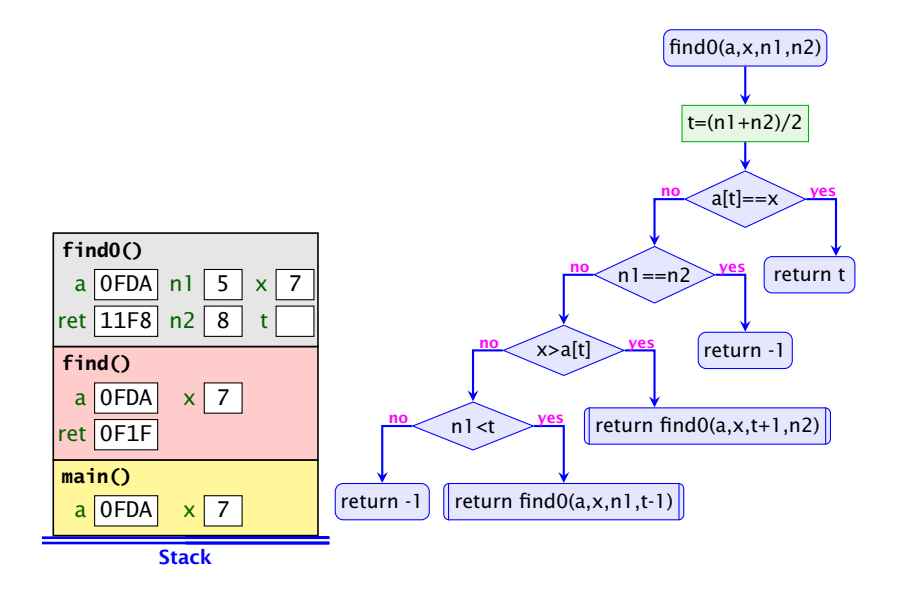

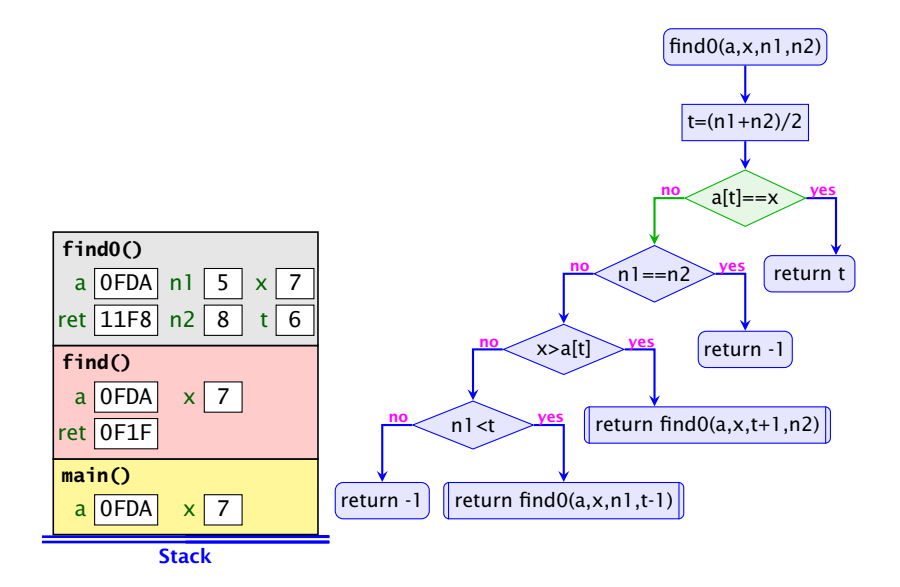

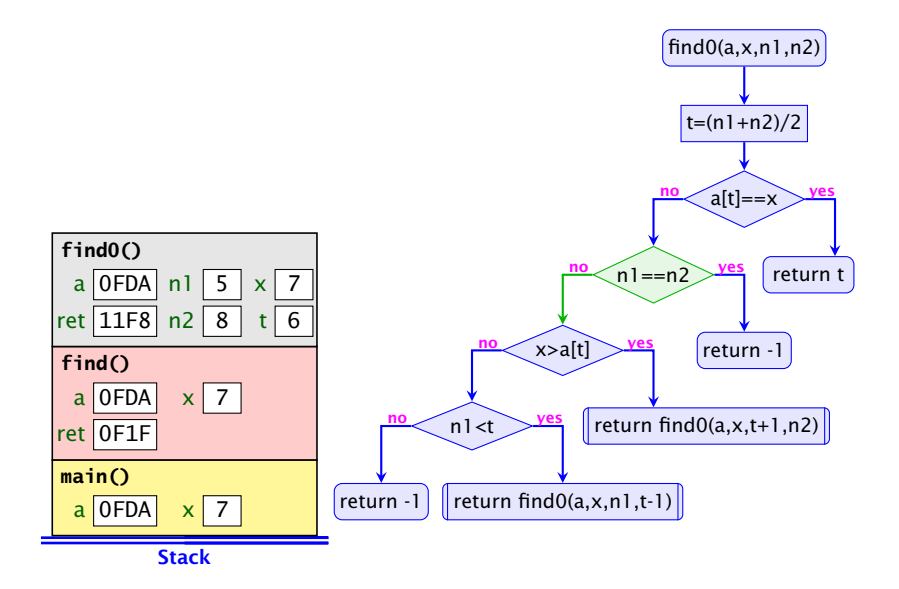

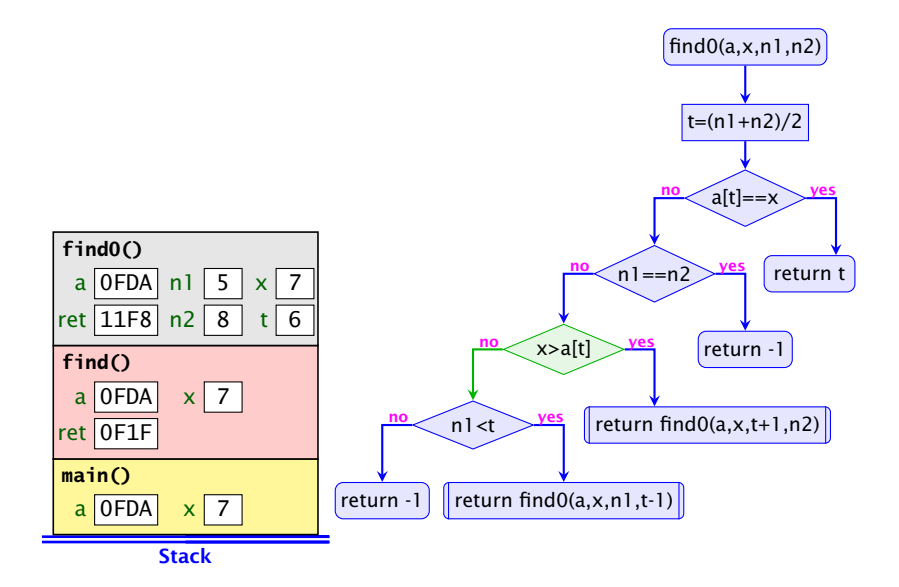

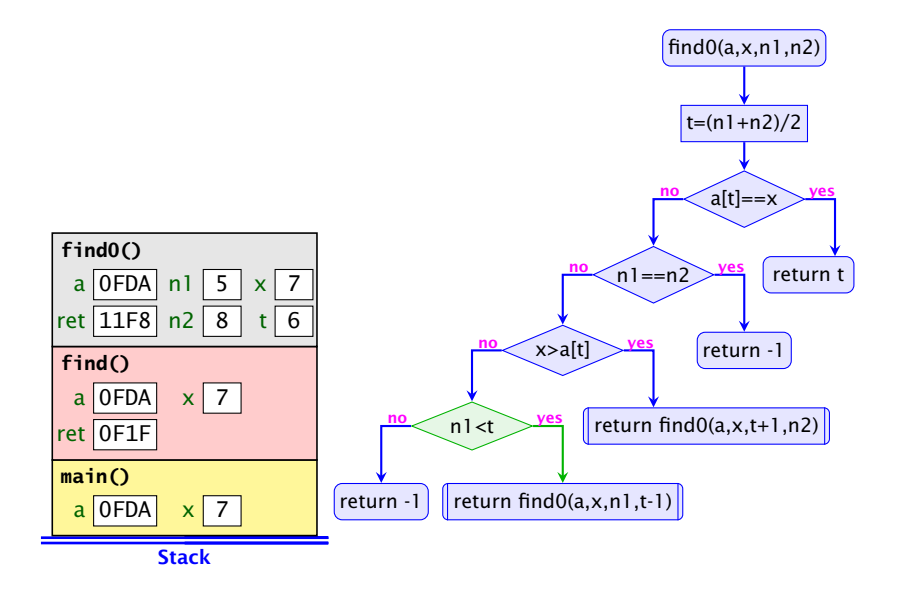

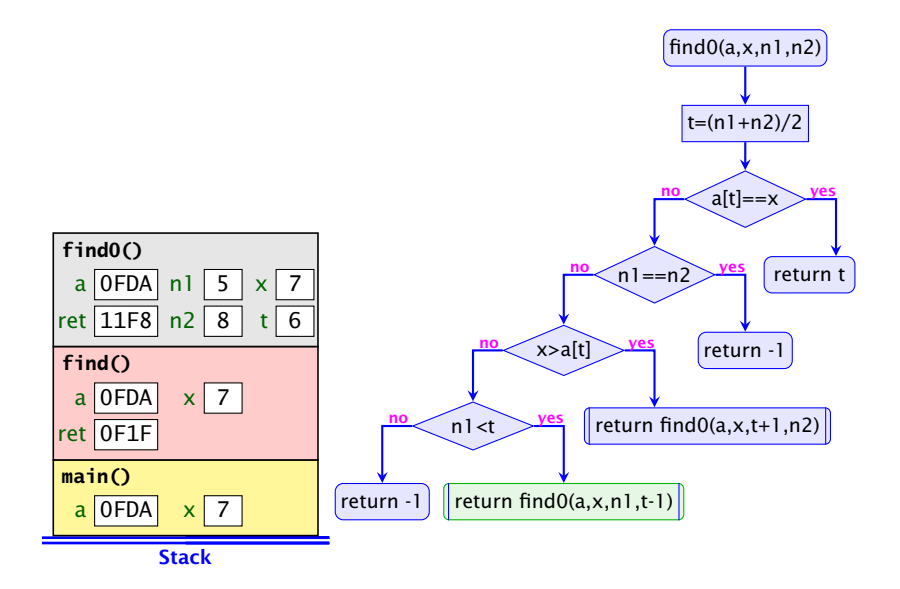

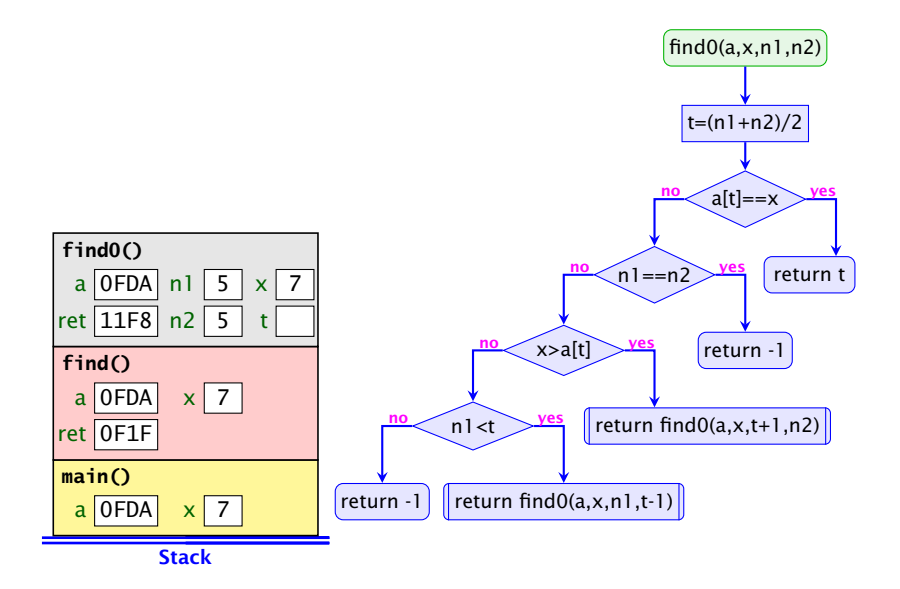

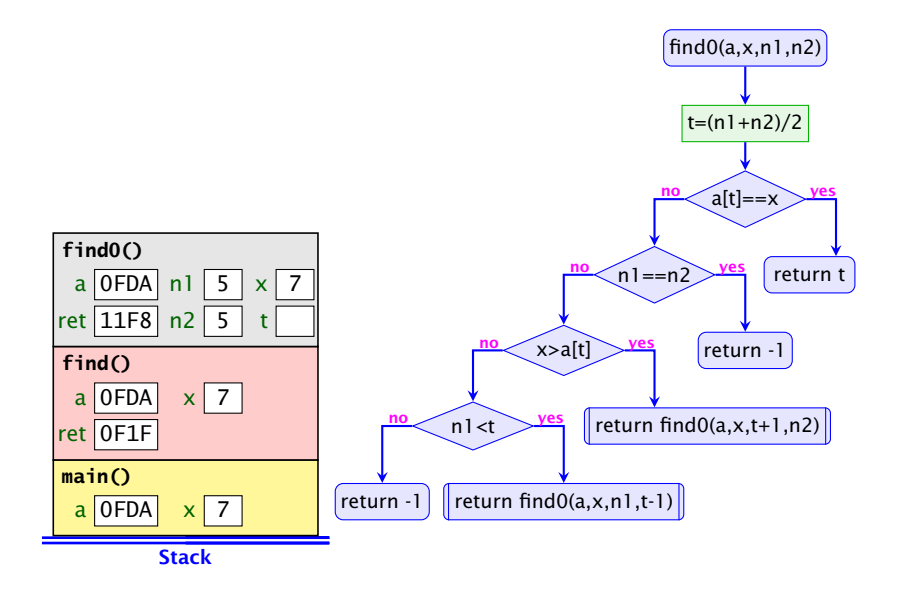

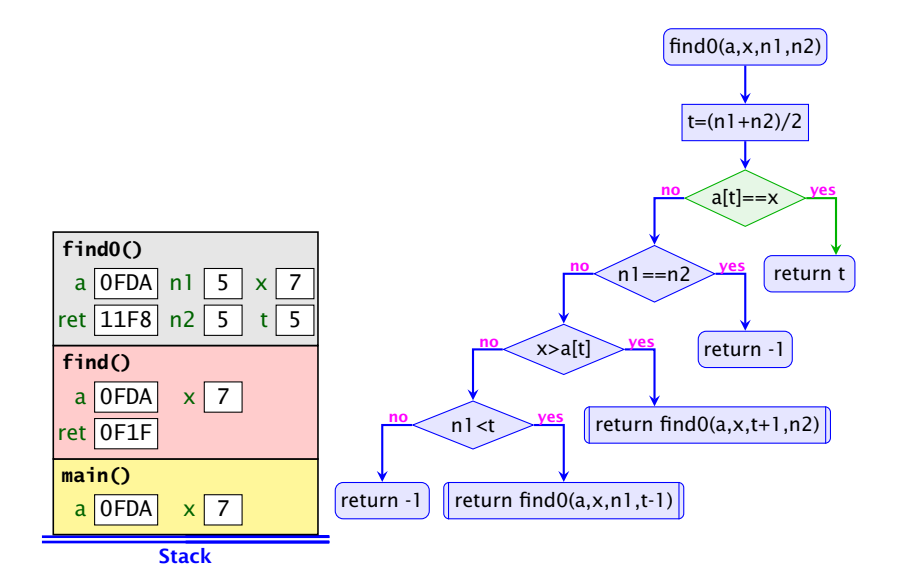

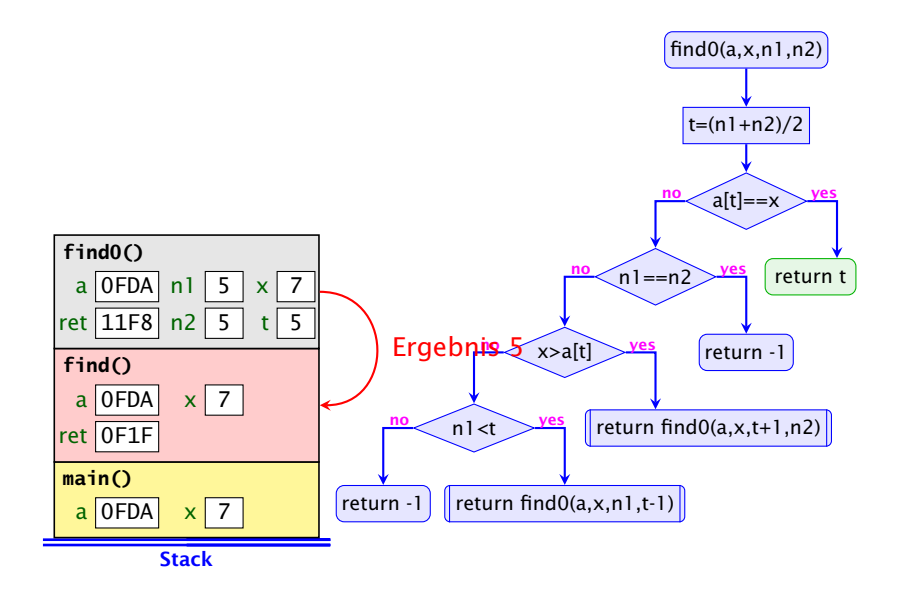

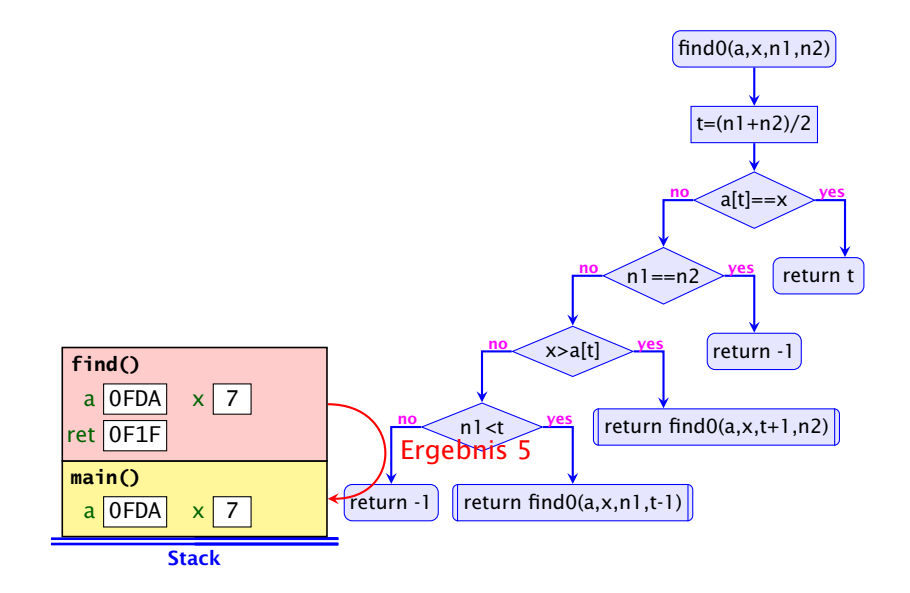

# Endrekursion

Endrekursion kann durch Iteration ersetzt werden...

```
public static int find (int [] a, int x) {
2 \quad \text{int } n1 = 0;
3 int n2 = a. length -1;
4 while (true) {
5 int t = (n2 + n1) / 2:
6 if (x == a[t]) return t;
7 else if (nl == n2) return -1;
8 else if (x > a[t]) n1 = t+1;
9 else if (n1 < t) n2 = t-1;
10 else return -1;
11 } // end of while
12 } // end of find
```
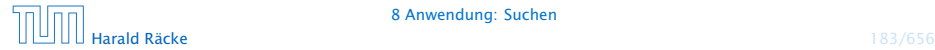

#### Kontrollfluss

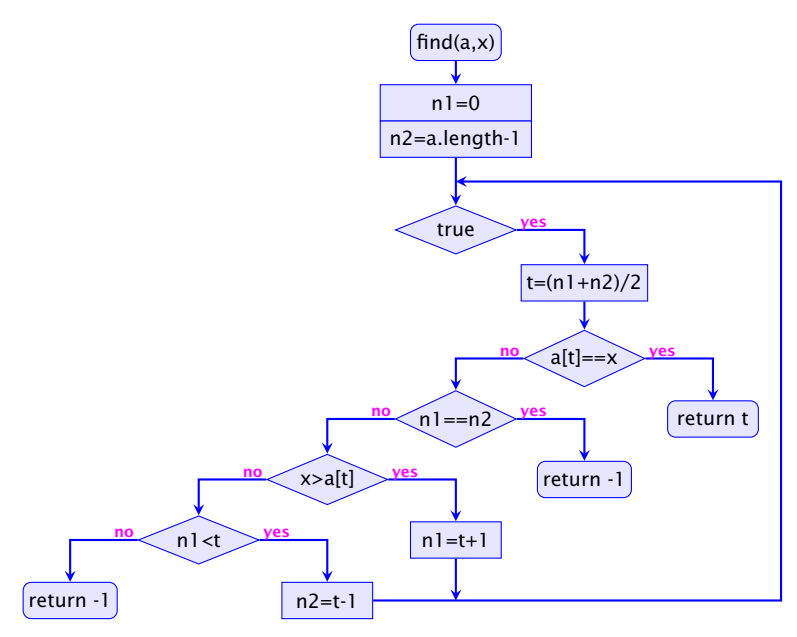

#### Verlassen von Schleifen

- **▶ Die Schleife wird hier alleine durch die return-Anweisungen** verlassen.
- **Offenbar machen Schleifen mit mehreren Ausgängen Sinn.**
- **► Um eine Schleife zu verlassen, ohne gleich ans Ende der** Funktion zu springen, kann man das break-Statement benutzen.
- *ñ* Der Aufruf der endrekursiven Funktion wird ersetzt durch:
	- 1. Code zur Parameter-Übergabe;
	- 2. einen Sprung an den Anfang des Rumpfs.

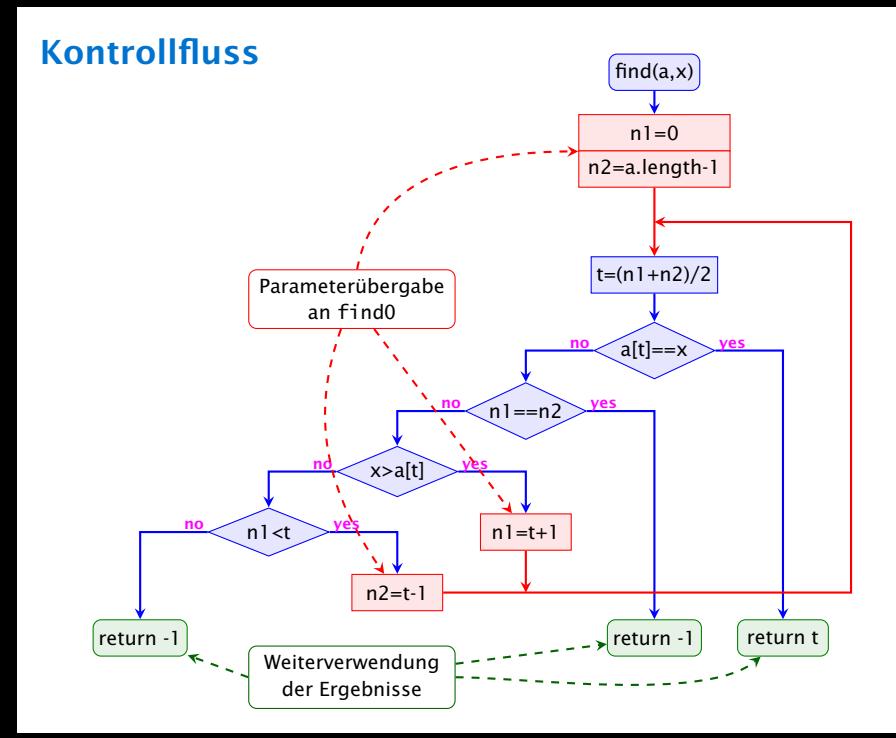

# Rekursion

#### Bemerkung

- **▶ Jede Rekursion läßt sich beseitigen, indem man den** Aufruf-Keller explizit verwaltet.
- **▶ Nur im Falle von Endrekursion kann man auf den Keller** verzichten.
- **Form Rekursion ist trotzdem nützlich, weil rekursive Programme** oft leichter zu verstehen sind als äquivalente Programme ohne Rekursion. . .

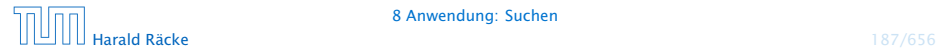